jove Journal of Visualized [Experiments](https://www.jove.com) [www.jove.com](https://www.jove.com)

## **Materials List for: High-resolution Patterned Biofilm Deposition Using pDawn-Ag43**

Xiaofan Jin<sup>1</sup>, Ingmar H. Riedel-Kruse<sup>1</sup>

<sup>1</sup>Department of Bioengineering, Stanford University

Correspondence to: Ingmar H. Riedel-Kruse at [ingmar@stanford.edu](mailto:ingmar@stanford.edu)

URL:<https://www.jove.com/video/58625> DOI: [doi:10.3791/58625](http://dx.doi.org/10.3791/58625)

## **Materials**

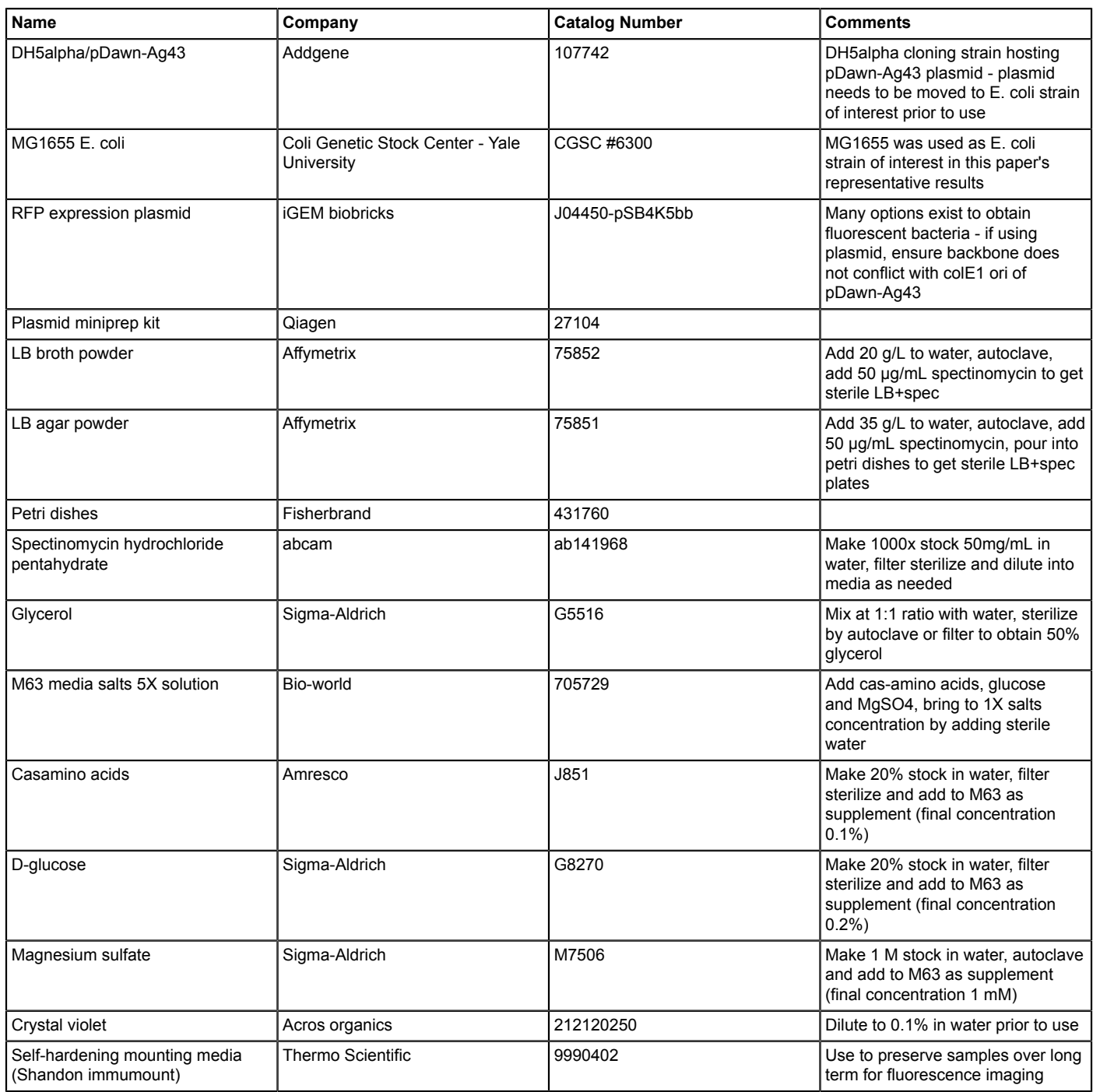

**JOVE** Journal of Visualized [Experiments](https://www.jove.com) [www.jove.com](https://www.jove.com)

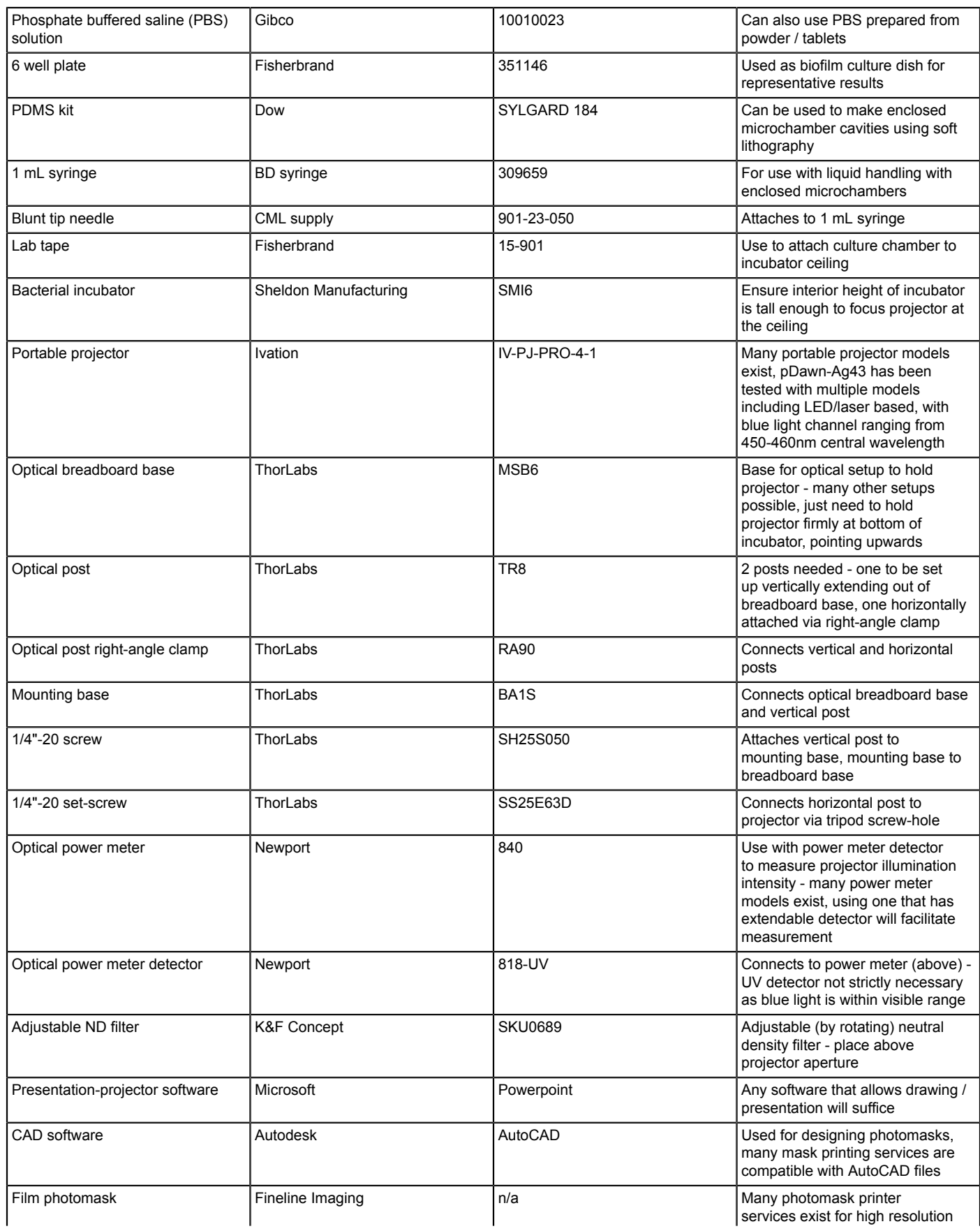

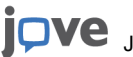

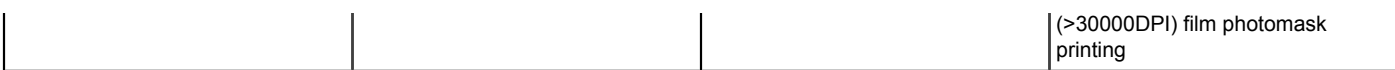